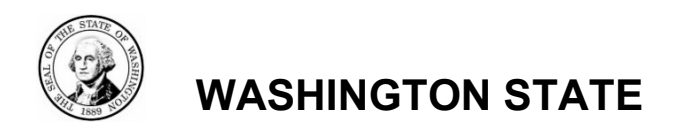

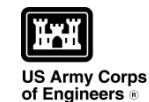

attle District

Dat

Age

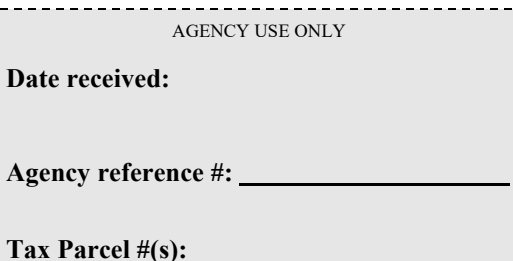

**Application (JARPA) Form[1,](#page-0-0)[2](#page-0-1)** [\[help\]](http://ptjguidance.epermitting.wa.gov/DesktopModules/help.aspx?project=0&node=471) **USE BLACK OR BLUE INK TO ENTER ANSWERS IN THE WHITE SPACES BELOW.** 

**Joint Aquatic Resources Permit** 

# **Part 1–Project Identification**

1. Project Name (A name for your project that you create. Examples: Smith's Dock or Seabrook Lane Development) [\[help\]](http://ptjguidance.epermitting.wa.gov/DesktopModules/help.aspx?project=0&node=547)

Fishler, Michael – Concrete Bulkhead Repair

### **Part 2–Applicant**

The person and/or organization responsible for the project. [\[help\]](http://ptjguidance.epermitting.wa.gov/DesktopModules/help.aspx?project=0&node=534)

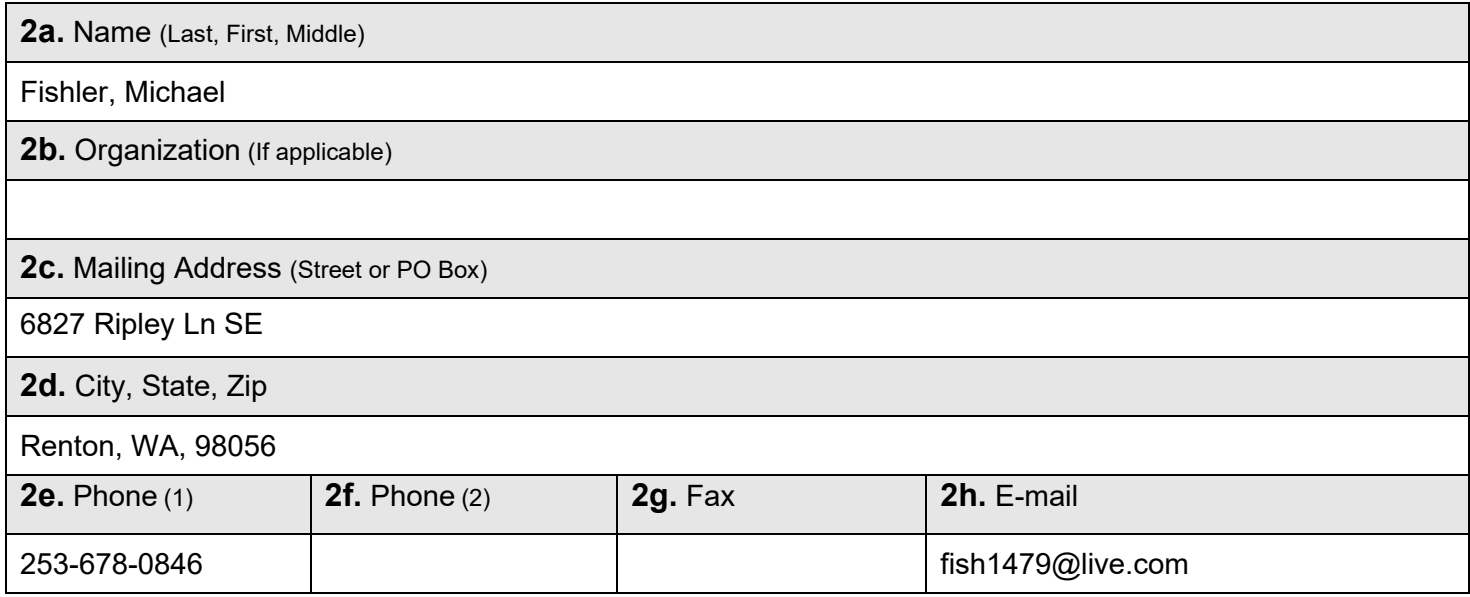

<span id="page-0-1"></span>For other help, contact the Governor's Office for Regulatory Innovation and Assistance at (800) 917-0043 or [help@oria.wa.gov.](mailto:help@oria.wa.gov)

<span id="page-0-0"></span><sup>&</sup>lt;sup>1</sup>Additional forms may be required for the following permits:

<sup>•</sup> If your project may qualify for Department of the Army authorization through a Regional General Permit (RGP), contact the U.S. Army Corps of Engineers for application information (206) 764-3495.

<sup>•</sup> Not all cities and counties accept the JARPA for their local Shoreline permits. If you need a Shoreline permit, contact the appropriate city or county government to make sure they accept the JARPA.

<sup>2</sup>To access an online JARPA form with [help] screens, go to http://www.epermitting.wa.gov/site/alias\_resourcecenter/jarpa\_jarpa\_form/9984/jarpa\_form.aspx.

## **Part 3–Authorized Agent or Contact**

Person authorized to represent the applicant about the project. (Note: Authorized agent(s) must sign 11b of this application.) [\[help\]](http://ptjguidance.epermitting.wa.gov/DesktopModules/help.aspx?project=0&node=536)

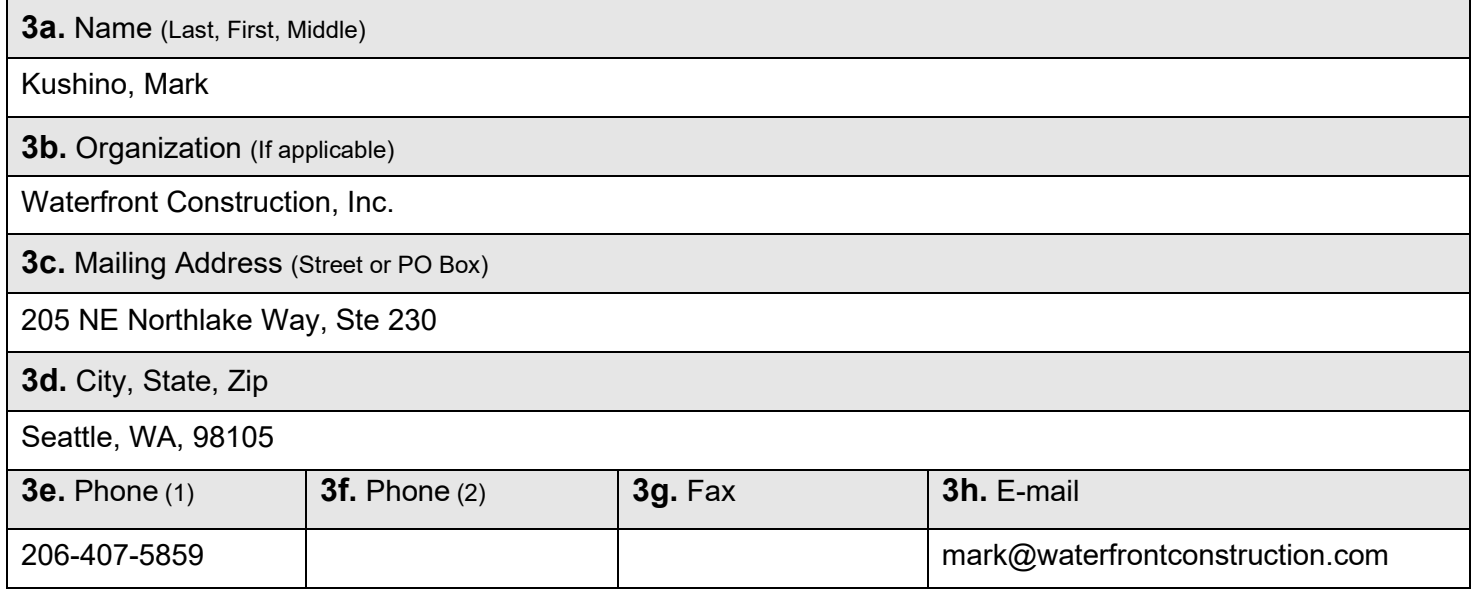

## **Part 4–Property Owner(s)**

Contact information for people or organizations owning the property(ies) where the project will occur. Consider both **upland and aquatic** ownership because the upland owners may not own the adjacent aquatic land. [\[help\]](http://ptjguidance.epermitting.wa.gov/DesktopModules/help.aspx?project=0&node=537)

- $\boxtimes$  Same as applicant. (Skip to Part 5.)
- $\Box$  Repair or maintenance activities on existing rights-of-way or easements. (Skip to Part 5.)
- $\Box$  There are multiple upland property owners. Complete the section below and fill out [JARPA Attachment A](http://www.epermitting.wa.gov/site/alias__resourcecenter/jarpa_jarpa_form/9984/jarpa_form.aspx) for each additional property owner.
- ☐ Your project is on Department of Natural Resources (DNR)-managed aquatic lands. If you don't know, contact the DNR at (360) 902-1100 to determine aquatic land ownership. If yes, complete [JARPA Attachment E](http://www.epermitting.wa.gov/site/alias__resourcecenter/jarpa_jarpa_form/9984/jarpa_form.aspx) to apply for the Aquatic Use Authorization.

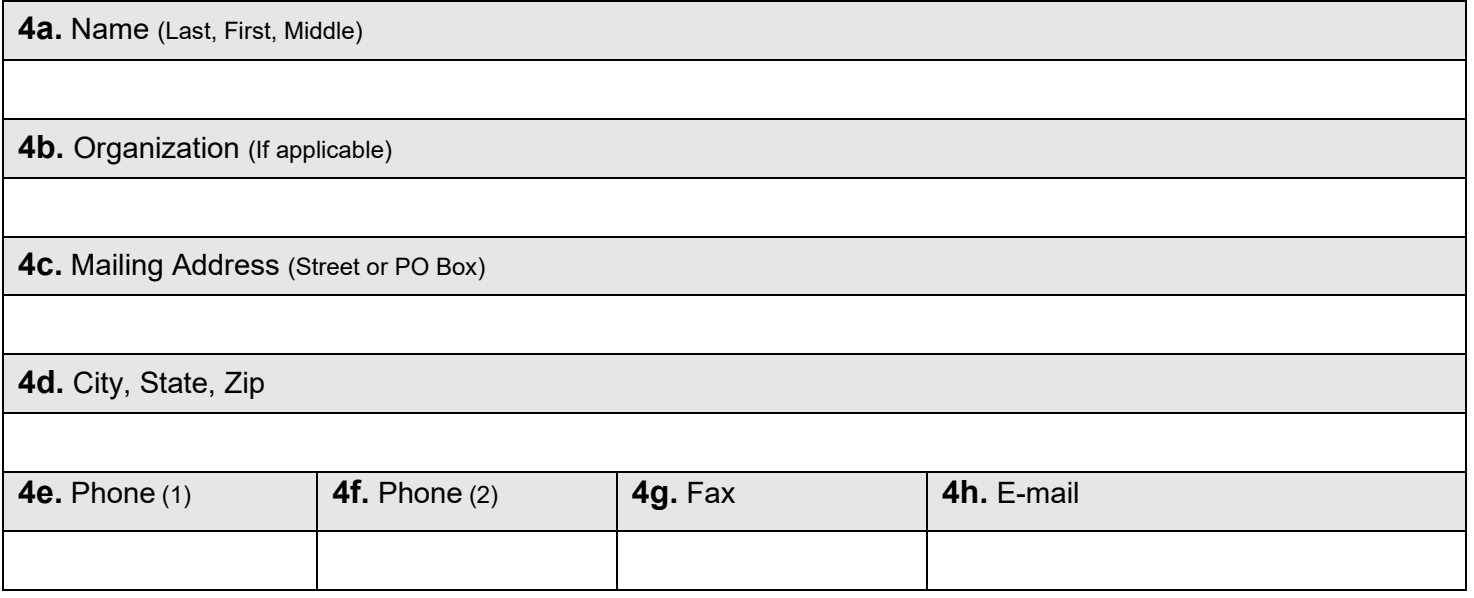

## **Part 5–Project Location(s)**

Identifying information about the property or properties where the project will occur. [\[help\]](http://ptjguidance.epermitting.wa.gov/DesktopModules/help.aspx?project=0&node=596)

□ There are multiple project locations (e.g. linear projects). Complete the section below and use JARPA [Attachment B](http://www.epermitting.wa.gov/site/alias__resourcecenter/jarpa_jarpa_form/9984/jarpa_form.aspx) for each additional project location.

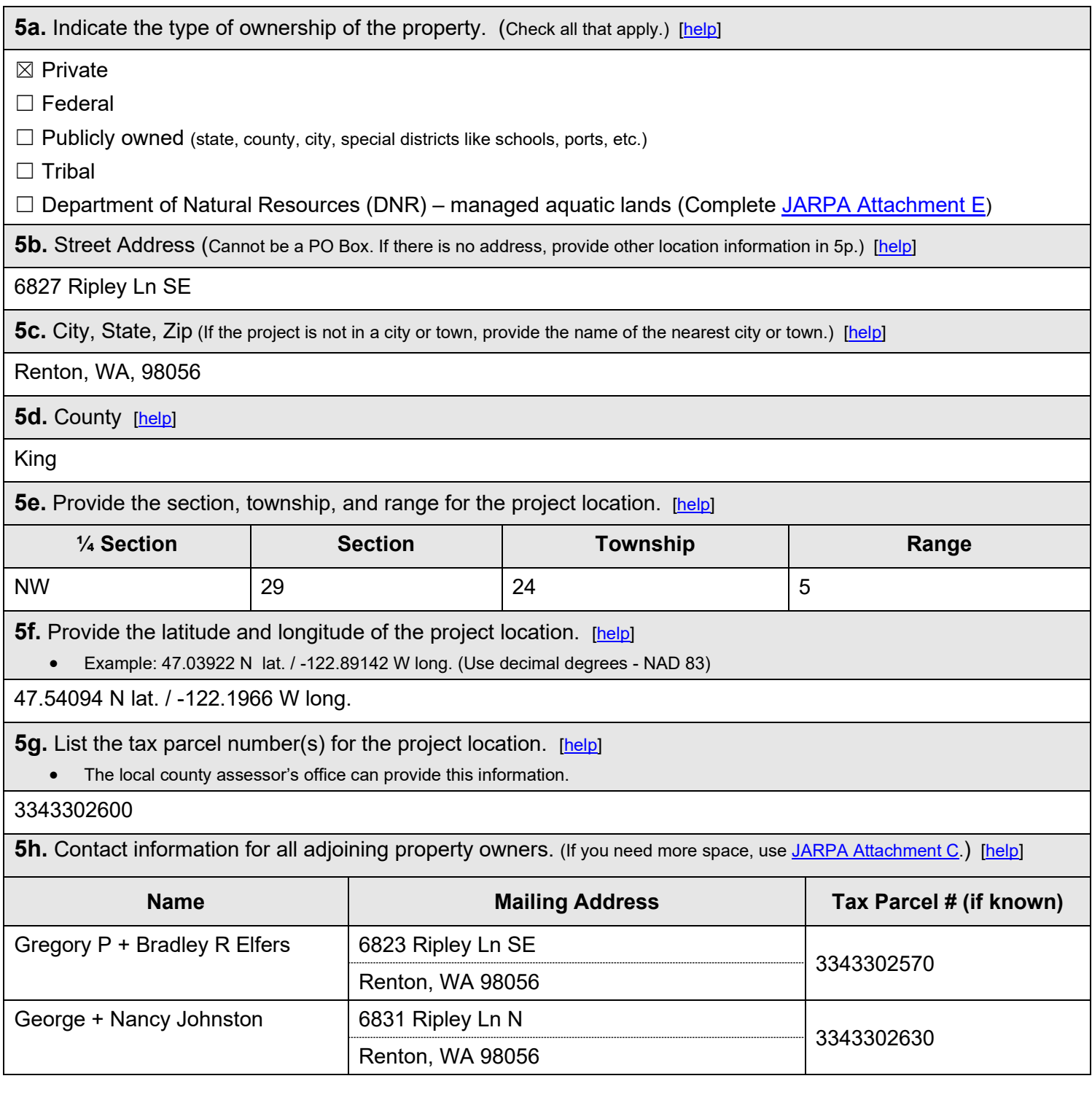

**5i.** List all wetlands on or adjacent to the project location. [\[help\]](http://ptjguidance.epermitting.wa.gov/DesktopModules/help.aspx?project=0&node=799) None.

**5j.** List all waterbodies (other than wetlands) on or adjacent to the project location. [\[help\]](http://ptjguidance.epermitting.wa.gov/DesktopModules/help.aspx?project=0&node=800)

Lake Washington

**5k.** Is any part of the project area within a 100-year floodplain? [\[help\]](http://ptjguidance.epermitting.wa.gov/DesktopModules/help.aspx?project=0&node=606)

 $\Box$  Yes  $\boxtimes$  No  $\Box$  Don't know

**5l.** Briefly describe the vegetation and habitat conditions on the property. [\[help\]](http://ptjguidance.epermitting.wa.gov/DesktopModules/help.aspx?project=0&node=607)

Lawn, herbaceous groundcover, shrubs, evergreen hedge along southern property line, neighboring willow encroaching over north end of the bulkhead.

**5m.** Describe how the property is currently used. [\[help\]](http://ptjguidance.epermitting.wa.gov/DesktopModules/help.aspx?project=0&node=609)

Single family residence.

**5n.** Describe how the adjacent properties are currently used. [\[help\]](http://ptjguidance.epermitting.wa.gov/DesktopModules/help.aspx?project=0&node=610)

Single family residences.

**5o.** Describe the structures (above and below ground) on the property, including their purpose(s) and current condition. [\[help\]](http://ptjguidance.epermitting.wa.gov/DesktopModules/help.aspx?project=0&node=611)

3,090 s/f single family residence, existing personal-use dock, boatlift, concrete bulkhead in need of repair.

**5p.** Provide driving directions from the closest highway to the project location, and attach a map. [\[help\]](http://ptjguidance.epermitting.wa.gov/DesktopModules/help.aspx?project=0&node=612)

From I-405 S toward Renton, take exit 7 for NE 44<sup>th</sup> St. Turn right onto N 44<sup>th</sup> St. Turn right onto Seahawks Way. Continue onto Ripley Ln N. Destination will be on the left.

### **Part 6–Project Description**

**6a.** Briefly summarize the overall project. You can provide more detail in 6b. [\[help\]](http://ptjguidance.epermitting.wa.gov/DesktopModules/help.aspx?project=0&node=614)

The project consists of a concrete bulkhead repair with Manta Ray tie back anchors. Remove various amounts of material from behind the bulkhead, drive 16 Manta Ray tie back anchors which will be secured to a galvanized steel flat bar (spanning the length of the bulkhead) on the waterward face of the concrete wall through predrilled holes. There will be additional steel plates securely fastened to both sections of the existing wall spanning over the cracked portion of concrete. Once the backfill material is removed, we intend to manually reset the concrete wall back to its original location. The combination of the steel flat bar which will distribute the pressure along the entire length of the bulkhead, in addition to the Manta Ray tie back anchors, will work in tandem to greatly reduce the hydrostatic pressure pushing the wall waterward. All hardware (anchor chains, all thread, fasteners, plates, etc.) will be galvanized steel. We will also install a filter fabric barrier to prevent any loose material from being pulled out into the lake which will be placed behind the existing wall and will be filled with round drain rock (river rock) as backfill to help disperse any water runoff.

**6b.** Describe the purpose of the project and why you want or need to perform it. [\[help\]](http://ptjguidance.epermitting.wa.gov/DesktopModules/help.aspx?project=0&node=619)

The existing bulkhead has cracked and is now protruding waterward, compromising its structural integrity and leaving the property exposed to erosion as a result.

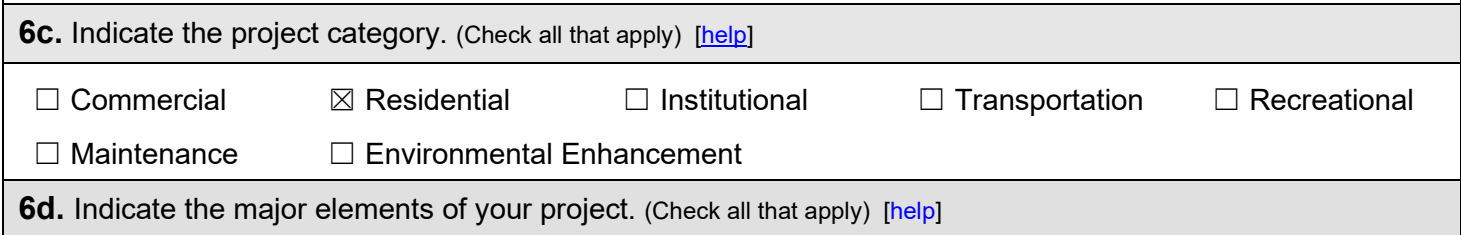

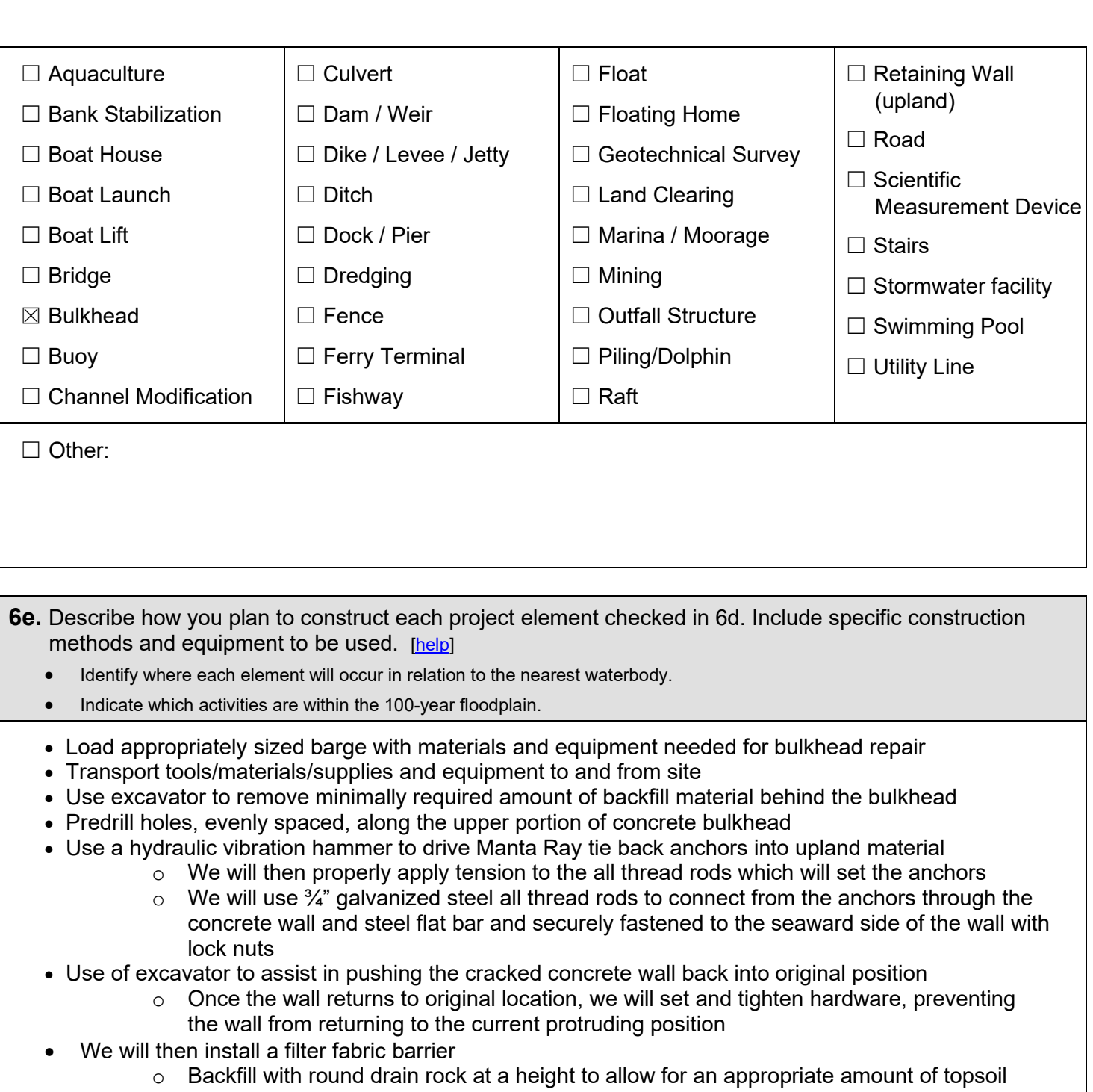

- to be installed at the final elevation
- o We can bring in any amounts of topsoil if needed

**6f.** What are the anticipated start and end dates for project construction? (Month/Year) [\[help\]](http://ptjguidance.epermitting.wa.gov/DesktopModules/help.aspx?project=0&node=618)

• If the project will be constructed in phases or stages, us[e JARPA Attachment D](http://www.epermitting.wa.gov/site/alias__resourcecenter/jarpa_jarpa_form/9984/jarpa_form.aspx) to list the start and end dates of each phase or stage.

Start Date: Within work windows End Date: Within work windows □ See JARPA Attachment D

**6g.** Fair market value of the project, including materials, labor, machine rentals, etc. [\[help\]](http://ptjguidance.epermitting.wa.gov/DesktopModules/help.aspx?project=0&node=620)

#### \$99,400

**6h.** Will any portion of the project receive federal funding? [\[help\]](http://ptjguidance.epermitting.wa.gov/DesktopModules/help.aspx?project=0&node=621)

• **If yes**, list each agency providing funds.

## **Part 7–Wetlands: Impacts and Mitigation**

□ Check here if there are wetlands or wetland buffers on or adjacent to the project area.

(If there are none, skip to Part 8.) [\[help\]](http://ptjguidance.epermitting.wa.gov/DesktopModules/help.aspx?project=0&node=623)

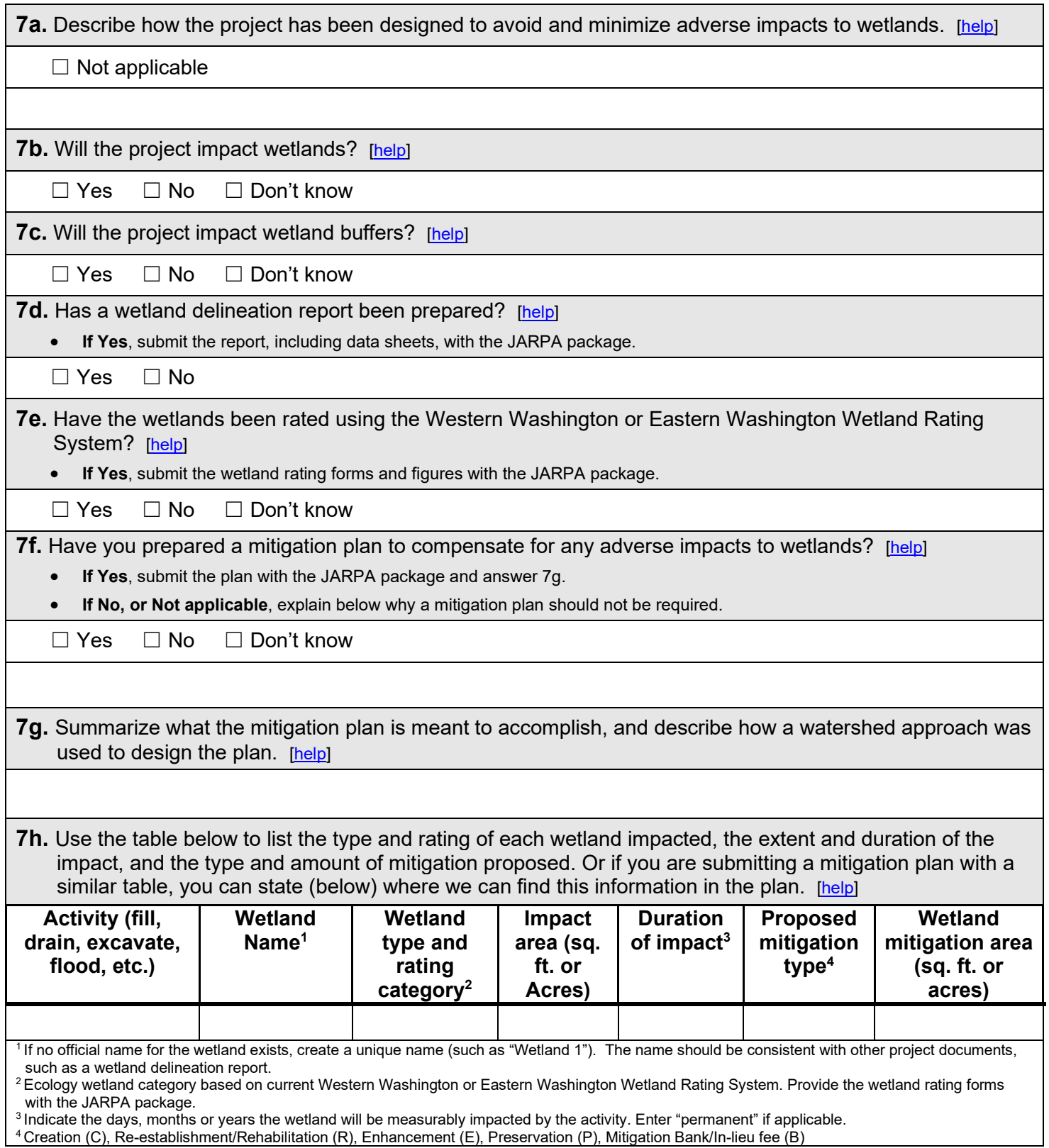

Page number(s) for similar information in the mitigation plan, if available:

**7i.** For all filling activities identified in 7h, describe the source and nature of the fill material, the amount in cubic yards that will be used, and how and where it will be placed into the wetland. [\[help\]](http://ptjguidance.epermitting.wa.gov/DesktopModules/help.aspx?project=0&node=792)

**7j.** For all excavating activities identified in 7h, describe the excavation method, type and amount of material in cubic yards you will remove, and where the material will be disposed. [\[help\]](http://ptjguidance.epermitting.wa.gov/DesktopModules/help.aspx?project=0&node=793)

### **Part 8–Waterbodies (other than wetlands): Impacts and Mitigation**

In Part 8, "waterbodies" refers to non-wetland waterbodies. (See Part 7 for information related to wetlands.) [\[help\]](http://ptjguidance.epermitting.wa.gov/DesktopModules/help.aspx?project=0&node=744)

 $\boxtimes$  Check here if there are waterbodies on or adjacent to the project area. (If there are none, skip to Part 9.)

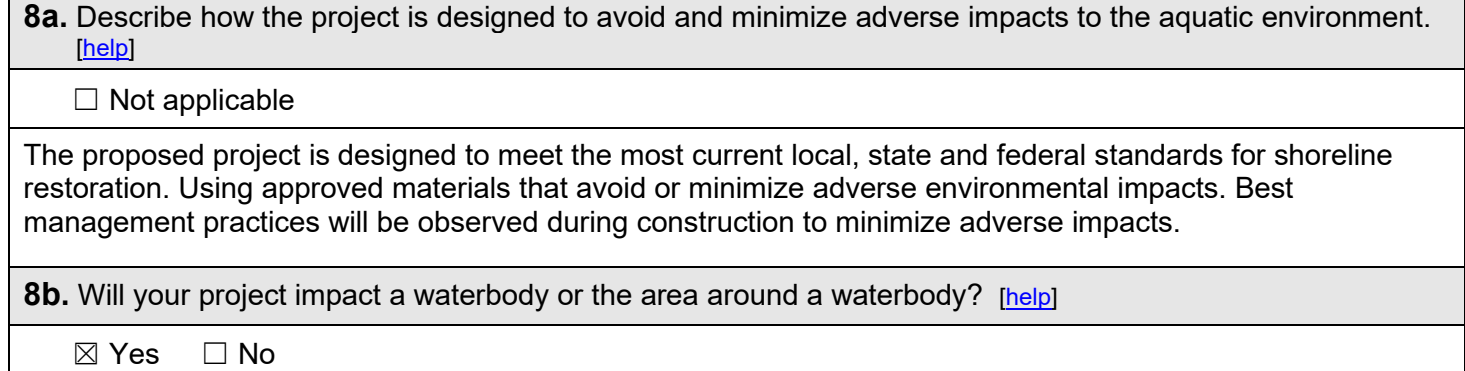

**8c.** Have you prepared a mitigation plan to compensate for the project's adverse impacts to non-wetland waterbodies? [help]

- **If Yes**, submit the plan with the JARPA package and answer 8d.
- **If No, or Not applicable,** explain below why a mitigation plan should not be required.

 $\Box$  Yes  $\boxtimes$  No  $\boxtimes$  Don't know

Mitigation may be required.

**8d.** Summarize what the mitigation plan is meant to accomplish. Describe how a watershed approach was used to design the plan.

If you already completed 7g you do not need to restate your answer here. [\[help\]](http://ptjguidance.epermitting.wa.gov/DesktopModules/help.aspx?project=0&node=750)

**8e.** Summarize impact(s) to each waterbody in the table below. [\[help\]](http://ptjguidance.epermitting.wa.gov/DesktopModules/help.aspx?project=0&node=748)

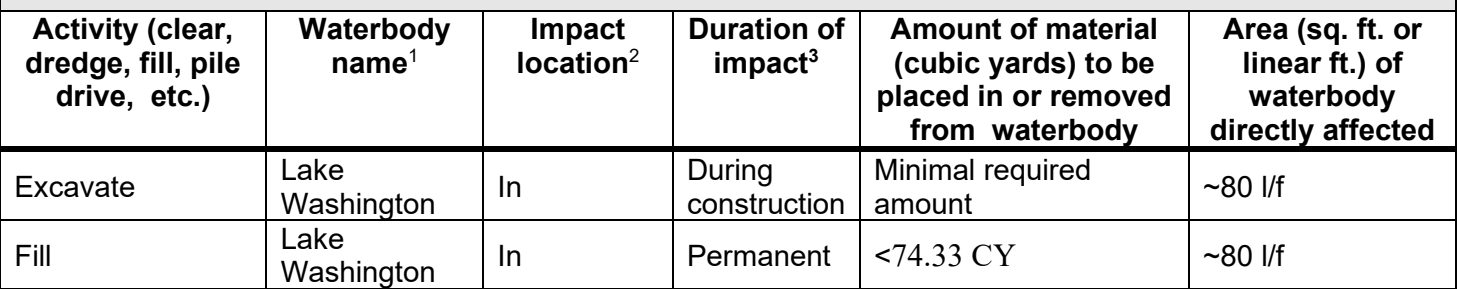

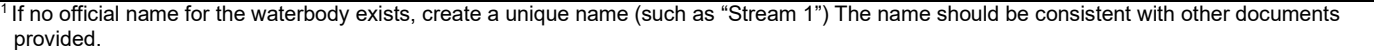

 $^2$  Indicate whether the impact will occur in or adjacent to the waterbody. If adjacent, provide the distance between the impact and the waterbody and indicate whether the impact will occur within the 100-year flood plain.

<sup>3</sup> Indicate the days, months or years the waterbody will be measurably impacted by the work. Enter "permanent" if applicable.

**8f.** For all activities identified in 8e, describe the source and nature of the fill material, amount (in cubic yards) you will use, and how and where it will be placed into the waterbody. [\[help\]](http://ptjguidance.epermitting.wa.gov/DesktopModules/help.aspx?project=0&node=751)

Backfill of round drain rock (river rock) from approved source once bulkhead is back in its original position.

**8g.** For all excavating or dredging activities identified in 8e, describe the method for excavating or dredging, type and amount of material you will remove, and where the material will be disposed. [\[help\]](http://ptjguidance.epermitting.wa.gov/DesktopModules/help.aspx?project=0&node=752)

Excavator will be used to remove minimally required amount of backfill material behind the bulkhead prior to the realignment process.

## **Part 9–Additional Information**

Any additional information you can provide helps the reviewer(s) understand your project. Complete as much of this section as you can. It is ok if you cannot answer a question.

**9a.** If you have already worked with any government agencies on this project, list them below. [\[help\]](http://ptjguidance.epermitting.wa.gov/DesktopModules/help.aspx?project=0&node=757)

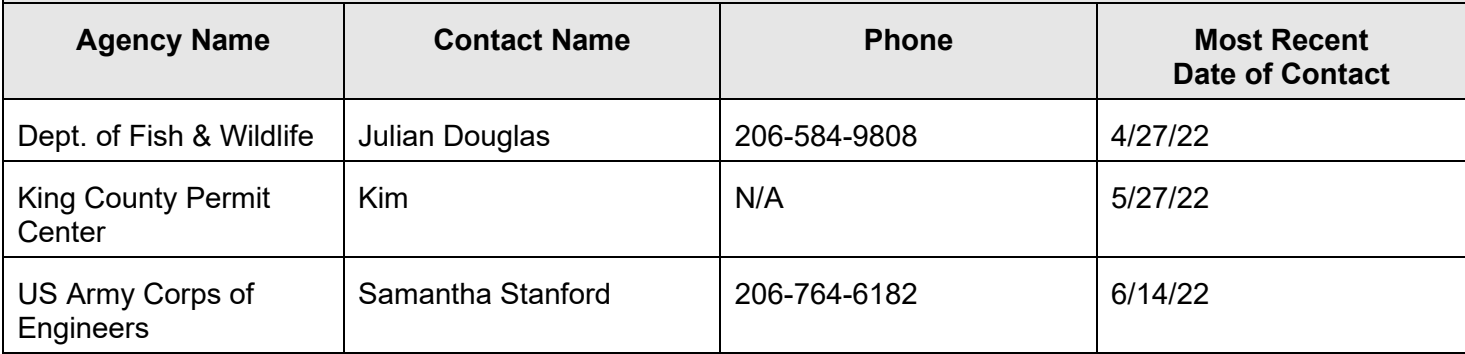

**9b.** Are any of the wetlands or waterbodies identified in Part 7 or Part 8 of this JARPA on the Washington Department of Ecology's 303(d) List? [\[help\]](http://ptjguidance.epermitting.wa.gov/DesktopModules/help.aspx?project=0&node=758)

**If Yes, list the parameter(s) below.** 

If you don't know, use Washington Department of Ecology's Water Quality Assessment tools at[: https://ecology.wa.gov/Water-](https://ecology.wa.gov/Water-Shorelines/Water-quality/Water-improvement/Assessment-of-state-waters-303d)[Shorelines/Water-quality/Water-improvement/Assessment-of-state-waters-303d.](https://ecology.wa.gov/Water-Shorelines/Water-quality/Water-improvement/Assessment-of-state-waters-303d)

☐ Yes ☒ No

**9c.** What U.S. Geological Survey Hydrological Unit Code (HUC) is the project in? [\[help\]](http://ptjguidance.epermitting.wa.gov/DesktopModules/help.aspx?project=0&node=759)

• Go t[o http://cfpub.epa.gov/surf/locate/index.cfm](http://cfpub.epa.gov/surf/locate/index.cfm) to help identify the HUC.

17110012

**9d.** What Water Resource Inventory Area Number (WRIA #) is the project in? [\[help\]](http://ptjguidance.epermitting.wa.gov/DesktopModules/help.aspx?project=0&node=760)

• Go t[o https://ecology.wa.gov/Water-Shorelines/Water-supply/Water-availability/Watershed-look-up](https://ecology.wa.gov/Water-Shorelines/Water-supply/Water-availability/Watershed-look-up) to find the WRIA #.

8

- **9e.** Will the in-water construction work comply with the State of Washington water quality standards for turbidity? [\[help\]](http://ptjguidance.epermitting.wa.gov/DesktopModules/help.aspx?project=0&node=761)
	- Go t[o https://ecology.wa.gov/Water-Shorelines/Water-quality/Freshwater/Surface-water-quality-standards/Criteria](https://ecology.wa.gov/Water-Shorelines/Water-quality/Freshwater/Surface-water-quality-standards/Criteria) for the standards.

 $\boxtimes$  Yes  $\Box$  No  $\Box$  Not applicable

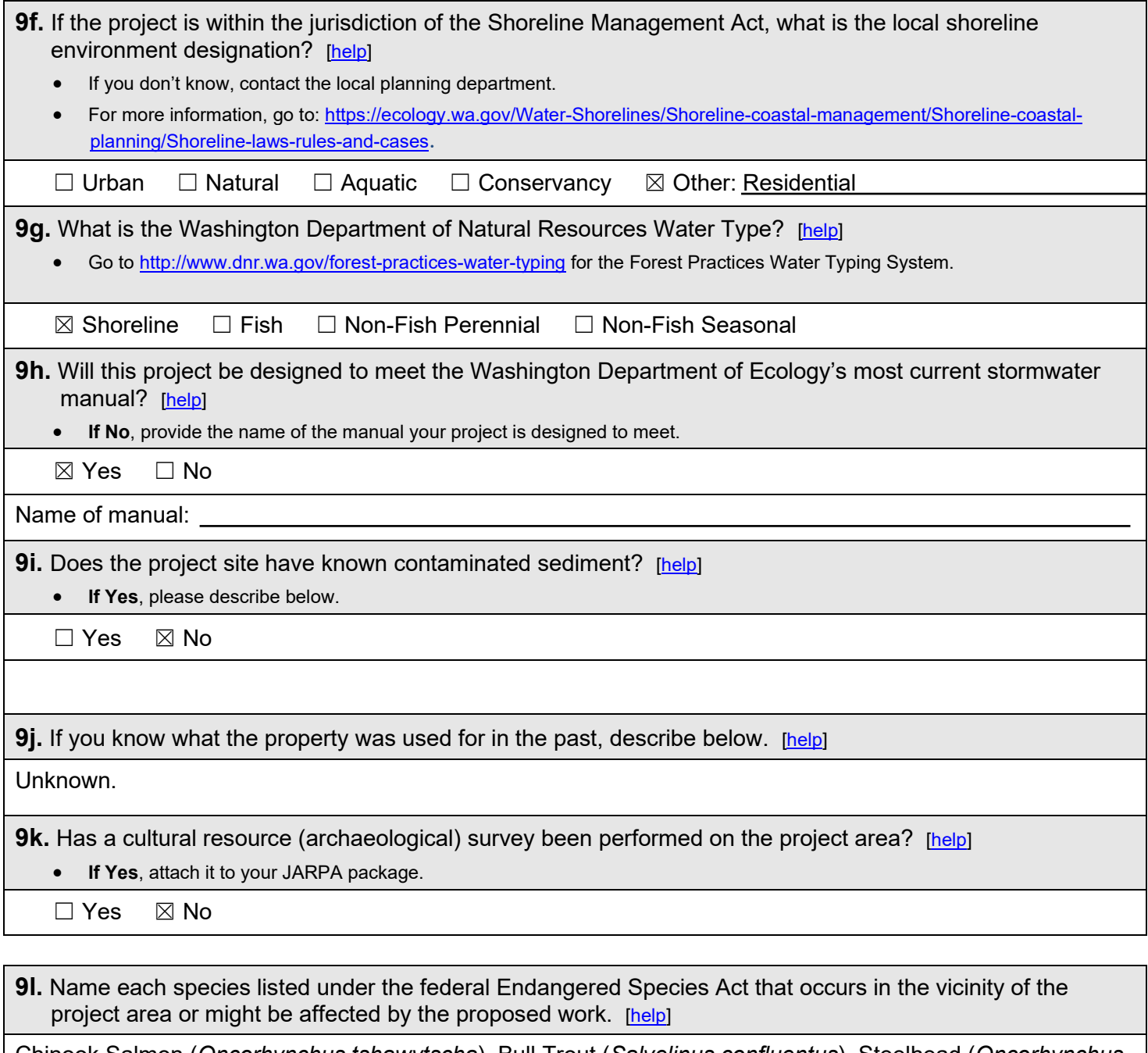

Chinook Salmon (*Oncorhynchus tshawytscha*), Bull Trout (*Salvelinus confluentus*), Steelhead (*Oncorhynchus mykiss*).

**9m.** Name each species or habitat on the Washington Department of Fish and Wildlife's Priority Habitats and Species List that might be affected by the proposed work. [\[help\]](http://ptjguidance.epermitting.wa.gov/DesktopModules/help.aspx?project=0&node=768)

Chinook Salmon (*Oncorhynchus tshawytscha*), Bull Trout (*Salvelinus confluentus*), Steelhead (*Oncorhynchus mykiss*).

## **Part 10–SEPA Compliance and Permits**

Use the resources and checklist below to identify the permits you are applying for.

- Online Project Questionnaire at [http://apps.oria.wa.gov/opas/.](http://apps.oria.wa.gov/opas/)
- Governor's Office for Regulatory Innovation and Assistance at (800) 917-0043 or [help@oria.wa.gov.](mailto:help@oria.wa.gov)

• For a list of addresses to send your JARPA to, click on [agency addresses for completed JARPA.](http://www.epermitting.wa.gov/site/alias__resourcecenter/jarpa_jarpa_contacts/2489/jarpa_contacts.aspx)

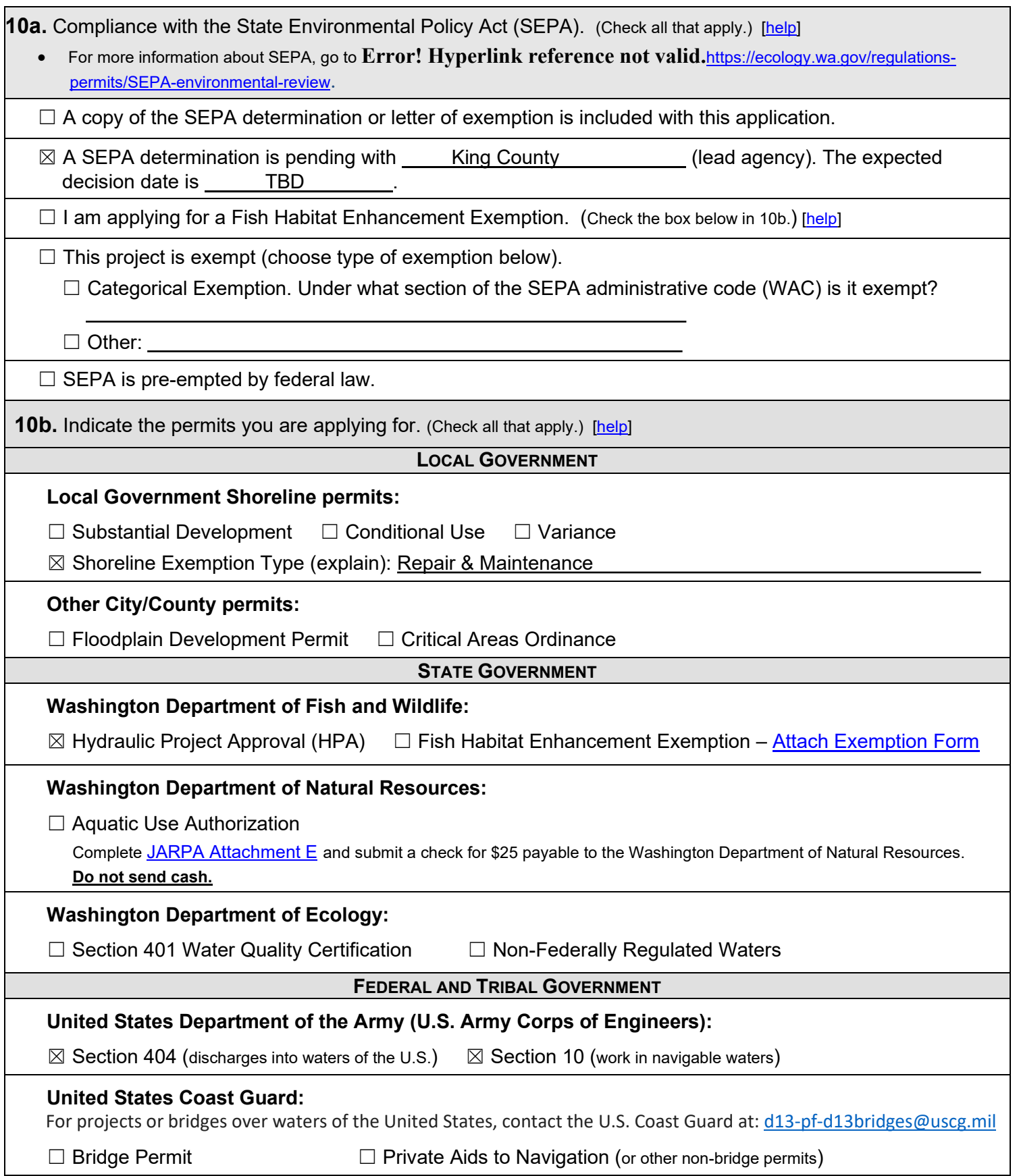

#### **United States Environmental Protection Agency:**

☐ Section 401 Water Quality Certification (discharges into waters of the U.S.) on tribal lands where tribes do not have treatment as a state (TAS)

**Tribal Permits:** (Check with the tribe to see if there are other tribal permits, e.g., Tribal Environmental Protection Act, Shoreline Permits, Hydraulic Project Permits**,** or other in addition to CWA Section 401 WQC)

□ Section 401 Water Quality Certification (discharges into waters of the U.S.) where the tribe has treatment as a state (TAS).

# **Part 11-Authorizing Signatures**

Signatures are required before submitting the JARPA package. The JARPA package includes the JARPA form, project plans, photos, etc. [help]

11a. Applicant Signature (required) [help]

I certify that to the best of my knowledge and belief, the information provided in this application is true, complete, and accurate. I also certify that I have the authority to carry out the proposed activities, and I agree to start work only after I have received all necessary permits.

I hereby authorize the agent named in Part 3 of this application to act on my behalf in matters related to this application. *AN* (initial)

By initialing here, I state that I have the authority to grant access to the property. I also give my consent to the permitting agencies entering the property where the project is located to inspect the project site or any work related to the project.  $\mathscr{W}$  (initial)

 $\frac{C}{\text{Date}}$ **Michael Fishler Applicant Printed Name** 

### **11b.** Authorized Agent Signature [help]

I certify that to the best of my knowledge and belief, the information provided in this application is true, complete, and accurate. I also certify that I have the authority to carry out the proposed activities and I agree to start work only after all necessary permits have been issued.

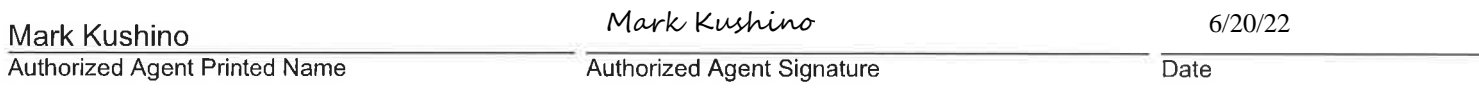

#### **11c.** Property Owner Signature (if not applicant) [help]

Not required if project is on existing rights-of-way or easements (provide copy of easement with JARPA).

I consent to the permitting agencies entering the property where the project is located to inspect the project site or any work. These inspections shall occur at reasonable times and, if practical, with prior notice to the landowner.

**Property Owner Printed Name** 

**Property Owner Signature** 

Date

18 U.S.C §1001 provides that: Whoever, in any manner within the jurisdiction of any department or agency of the United States knowingly falsifies, conceals, or covers up by any trick, scheme, or device a material fact or makes any false, fictitious, or fraudulent statements or representations or makes or uses any false writing or document knowing same to contain any false, fictitious, or fraudulent statement or entry, shall be fined not more than \$10,000 or imprisoned not more than 5 years or both.

If you require this document in another format, contact the Governor's Office for Regulatory Innovation and Assistance (ORIA) at (800) 917-0043. People with hearing loss can call 711 for Washington Relay Service. People with a speech disability can call (877) 833-6341. ORIA publication number: ORIA-16-011 rev. 09/2018